Министерство сельского хозяйства Российской Федерации федеральное государственное бюджетное образовательное учреждение высшего образования «Самарский государственный аграрный университет»

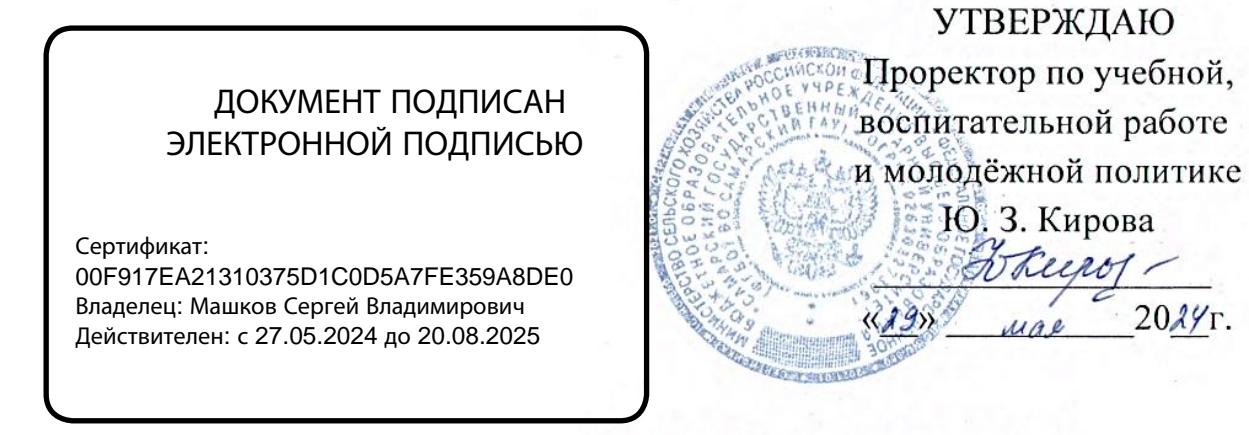

# **РАБОЧАЯ ПРОГРАММА ДИСЦИПЛИНЫ**

**ОП.02 Информационные технологии в профессиональной деятельности**

Специальность: 21.02.04 Землеустройство

Уровень подготовки: базовый

Квалификация: специалист по землеустройству

Форма обучения: очная

Кинель 2024

# **СОДЕРЖАНИЕ**

# стр.

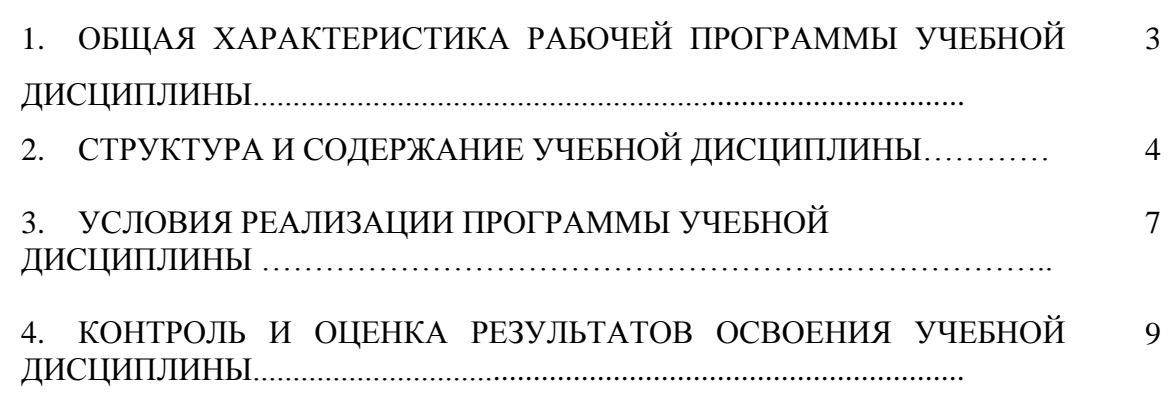

## **1. ПАСПОРТ РАБОЧЕЙ ПРОГРАММЫ УЧЕБНОЙ ДИСЦИПЛИНЫ «ИНФОРМАЦИОННЫЕ ТЕХНОЛОГИИ В ПРОФЕССИОНАЛЬНОЙ ДЕЯТЕЛЬНОСТИ»**

### **1.1. Области применения программы**

Рабочая программа учебной дисциплины является частью основной профессиональной образовательной программы по специальности СПО 21.02.19 Землеустройство.

**1.2. Место дисциплины в структуре программы подготовки специалистов среднего звена.** Учебная дисциплина относится к дисциплинам общепрофессионального цикла (ОП.02) по специальности 21.02.19 Землеустройство.

### **1.3. Цели и задачи дисциплины – требования к результатам освоения дисциплины**

Целью изучения дисциплины «Информационные технологии в профессиональной деятельности» является формирование у студентов системы компетенций, позволяющих стать квалифицированным пользователем компьютерной техники, решать профессиональные и научные задачи с помощью прикладного программного обеспечения, а также для непрерывного, самостоятельного повышения уровня квалификации на основе современных образовательных и иных информационных технологий.

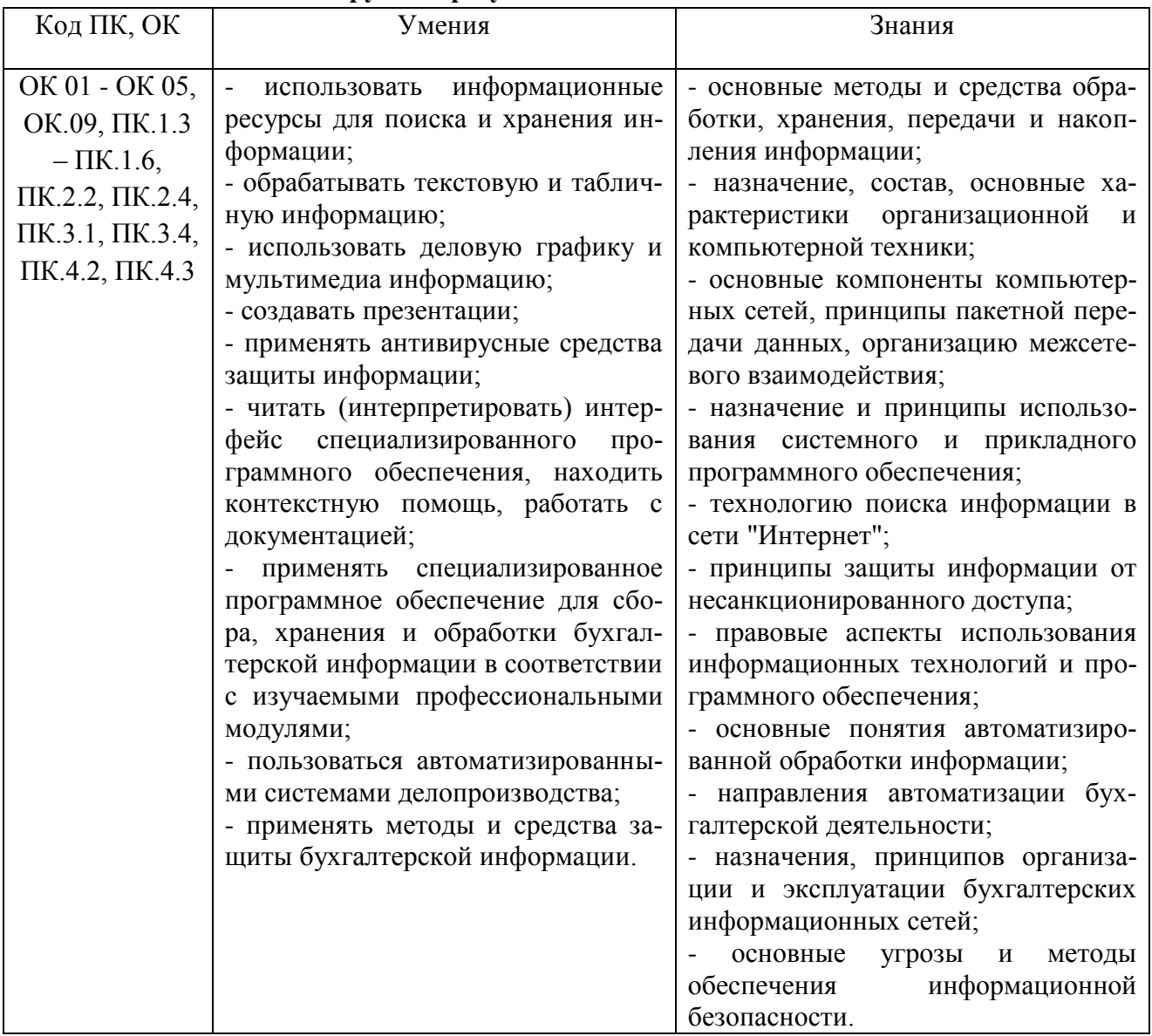

### **Планируемые результаты освоения дисциплины**

# 2. СТРУКТУРА И СОДЕРЖАНИЕ УЧЕБНОЙ ДИЦИПЛИНЫ<br>2.1. Объем дисциплины и виды учебных занятий

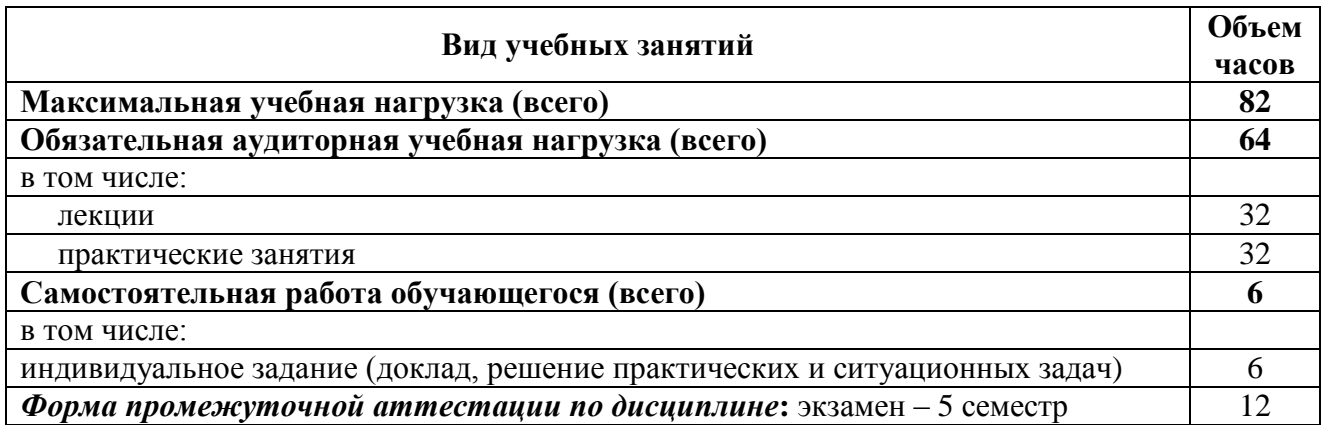

# 2.2. Тематический план и содержание учебной дисциплины<br>«Информационные технологии в профессиональной деятельности»

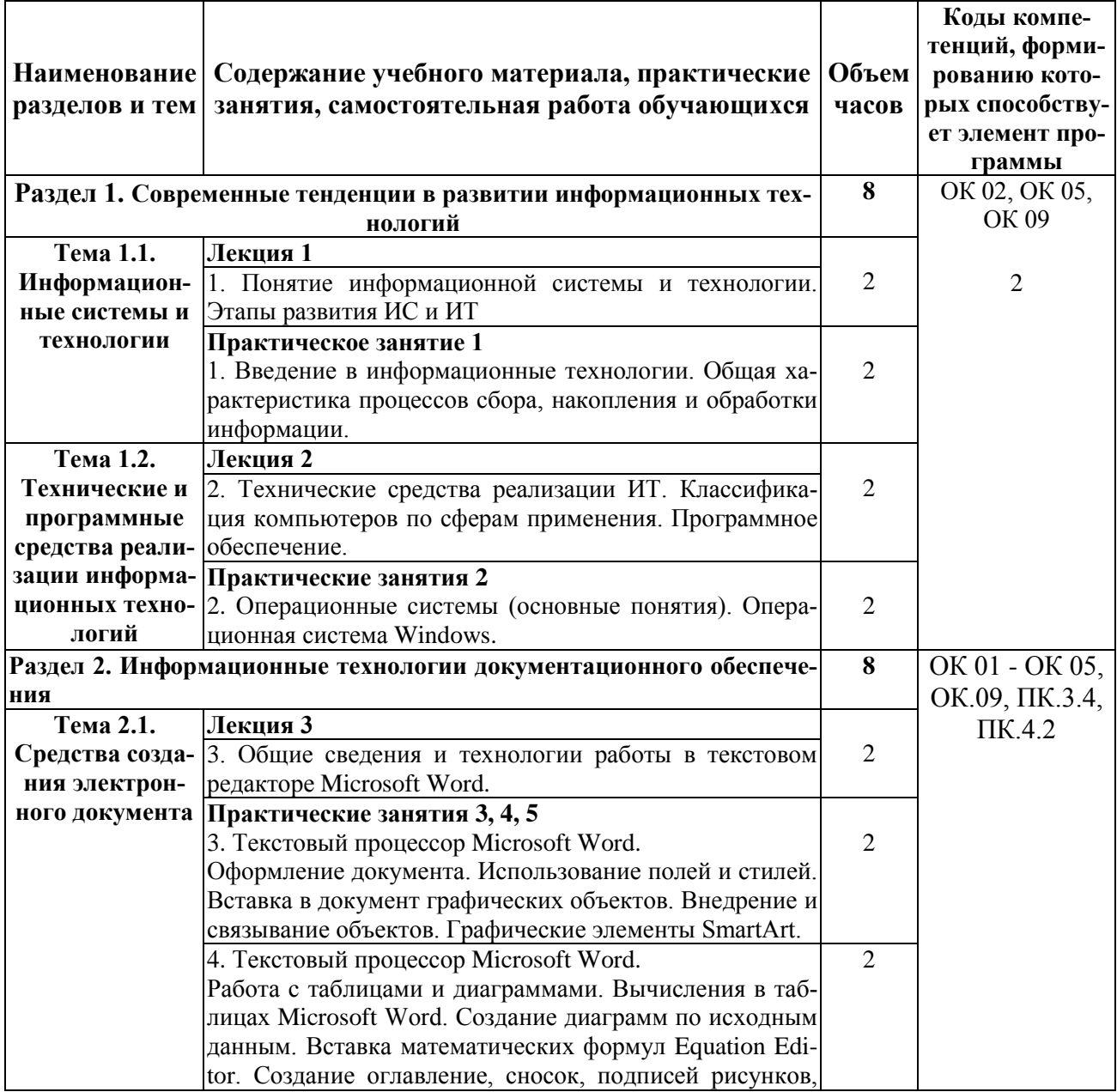

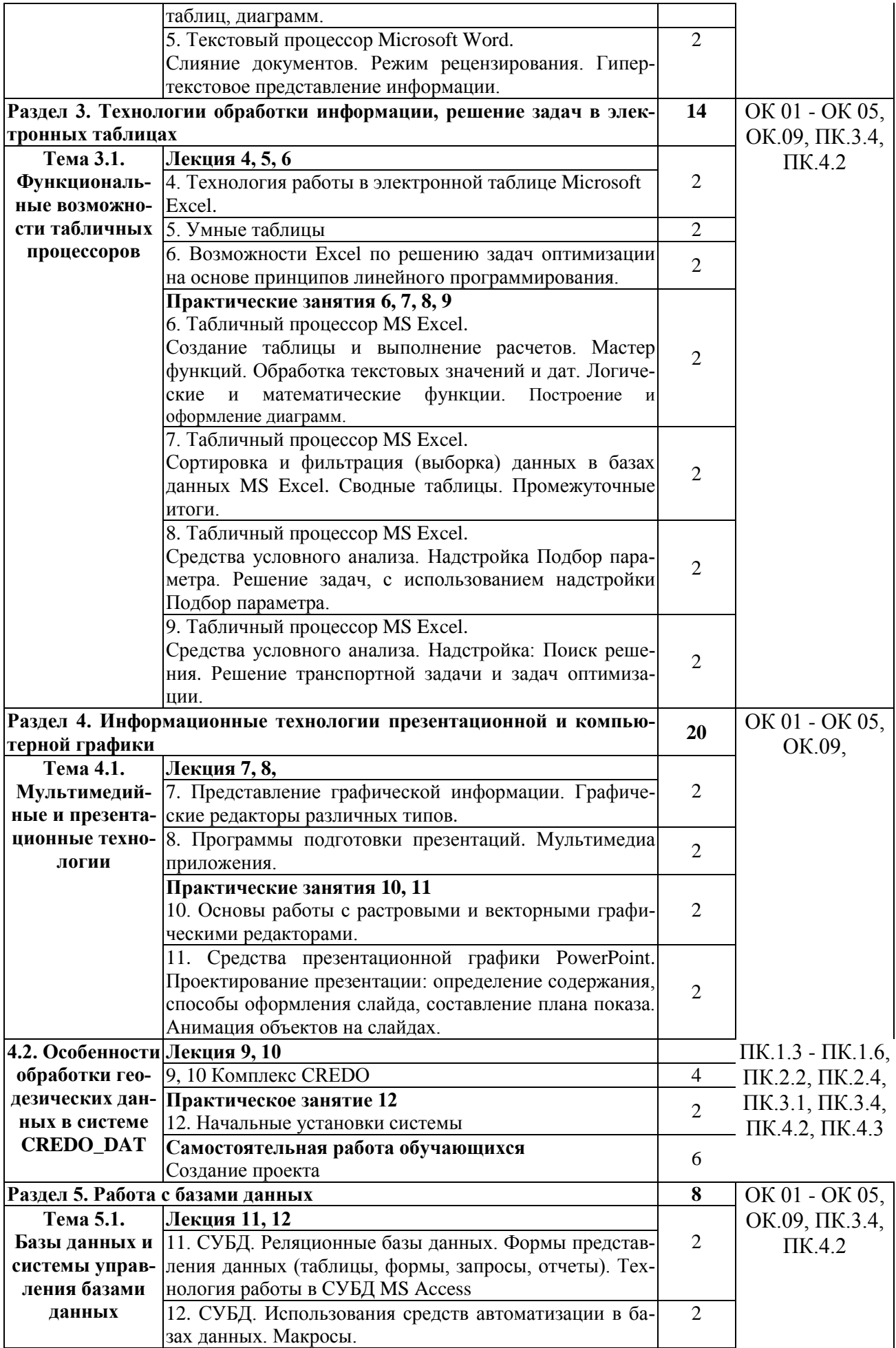

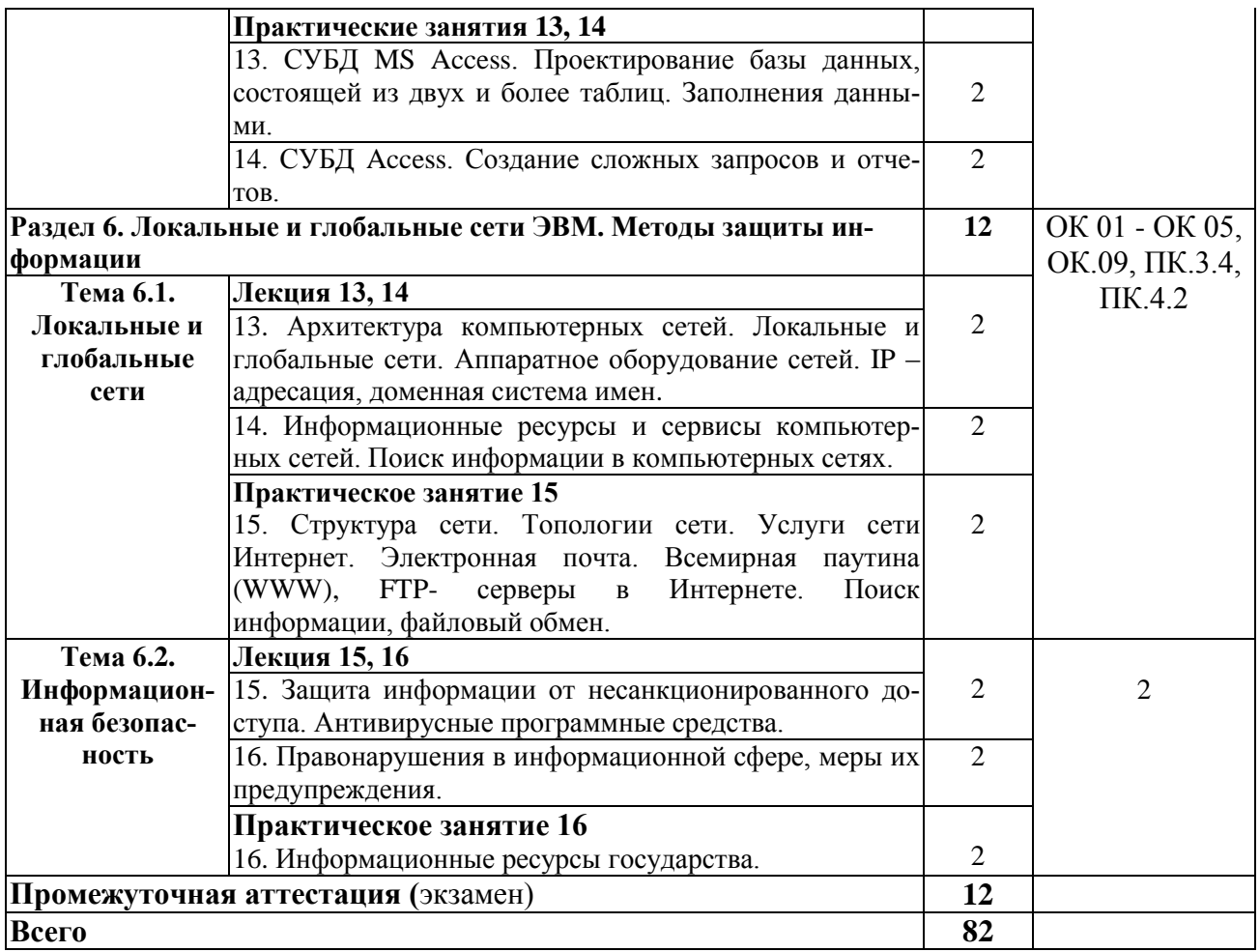

# **3. УСЛОВИЯ РЕАЛИЗАЦИИ РАБОЧЕЙ ПРОГРАММЫ ДИЦИПЛИНЫ**

# **3.1. Образовательные технологии**

## **3.1. Требования к минимальному материально-техническому обеспечению**

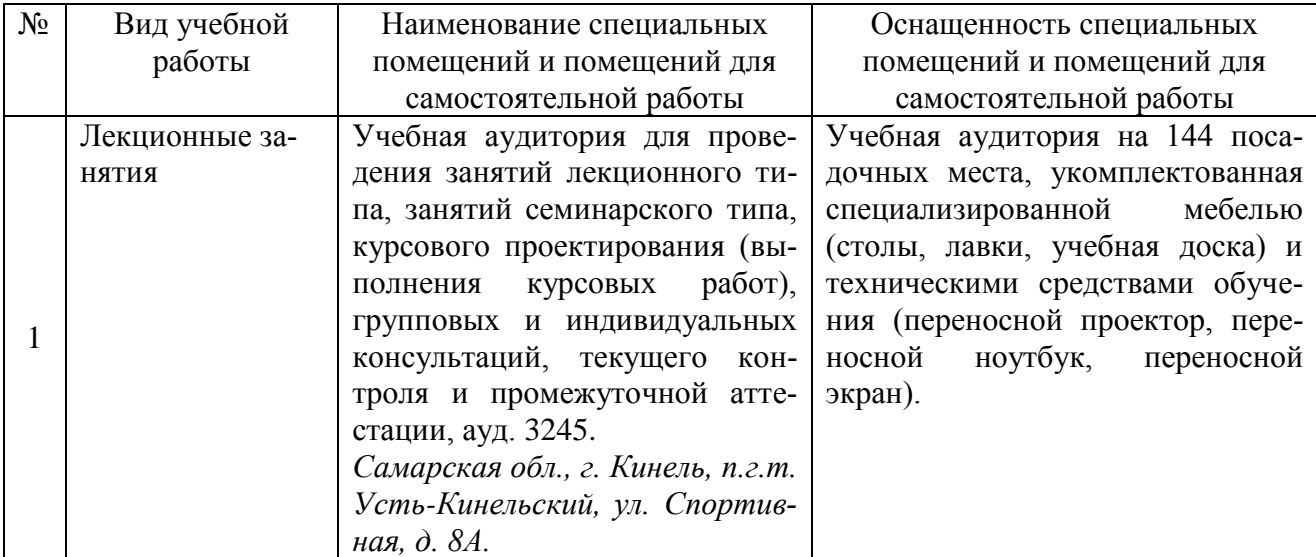

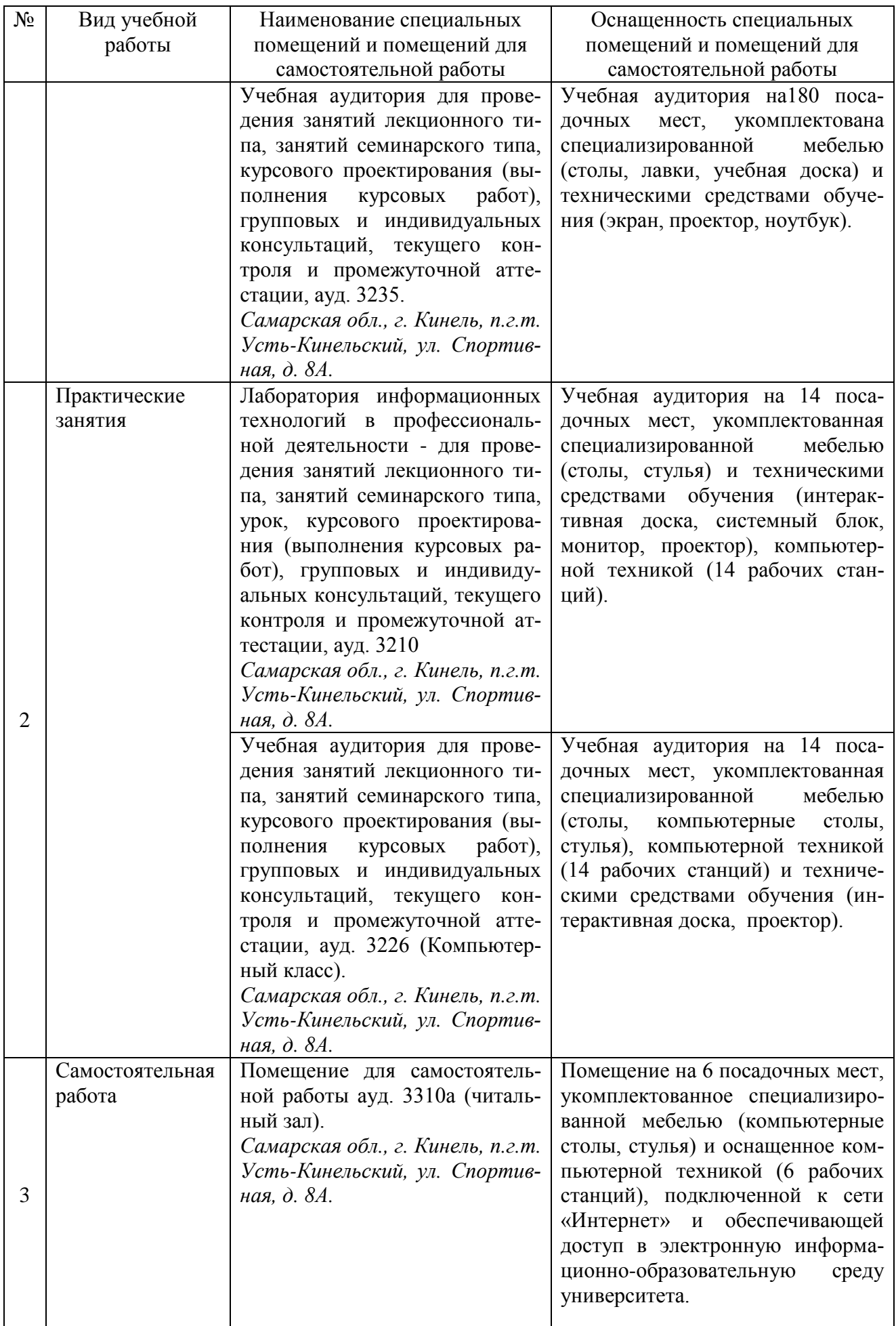

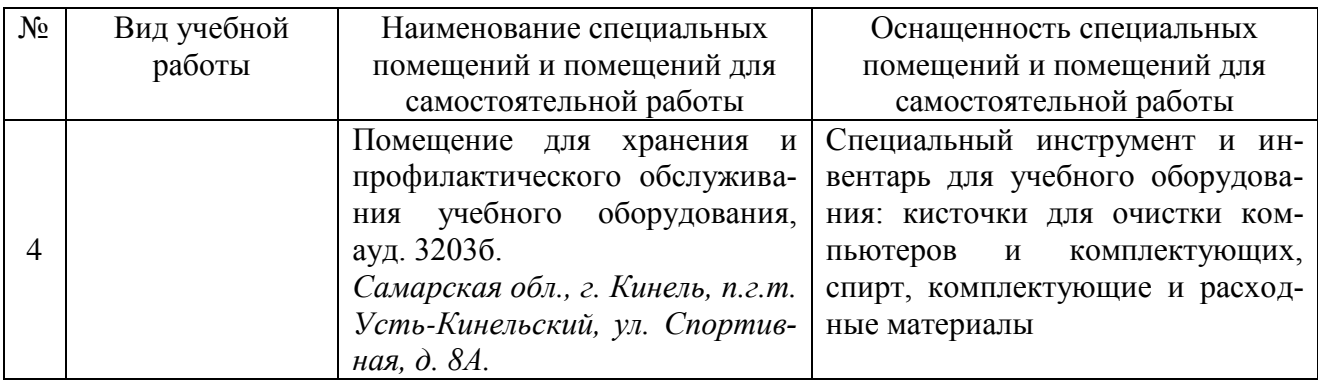

#### **3.2. Информационное обеспечение обучения**

### **Основная литература:**

1. Свириденко, Ю. В. Информатика для профессий и специальностей технического профиля. Курс лекций / Ю. В. Свириденко. — 3-е изд., стер. — Санкт-Петербург : Лань, 2023. — 108 с. — ISBN 978-5-507-45871-4. — Текст : электронный // Лань : электронно-библиотечная система. — URL:<https://e.lanbook.com/book/288986>

2. Журавлев, А. Е. Информатика. Практикум в среде Microsoft Office 2016/2019 / А. Е. Журавлев. — 4-е изд., стер. — Санкт-Петербург : Лань, 2023. — 124 с. — ISBN 978-5-507- 45697-0. — Текст : электронный // Лань : электронно-библиотечная система. — URL: <https://e.lanbook.com/book/279833>

3. Бурняшов, Б. А. Офисные пакеты «Мой Офис», «Р7-Офис». Практикум / Б. А. Бурняшов. — (полноцветная печать). — Санкт-Петербург : Лань, 2023. — 136 с. — ISBN 978-5- 507-45495-2. — Текст : электронный // Лань : электронно-библиотечная система. — URL: <https://e.lanbook.com/book/302636>

### **Дополнительная литература:**

1. Информатика : лаб. практикум / О. В. Вельц. – Ставрополь : изд-во СКФУ, 2018. – 118 с. – Режим доступа:<https://lib.rucont.ru/efd/671138>

2. Иорданский, М. А. Компьютерная арифметика : учебное пособие / М. А. Иорданский. — Санкт-Петербург : Лань, 2020. — 76 с. — ISBN 978-5-8114-5491-4. — Текст : электронный // Лань : электронно-библиотечная система. — URL:<https://e.lanbook.com/book/143130>

3. Волк, В. К. Базы данных. Проектирование, программирование, управление и администрирование / В. К. Волк. — 2-е изд., стер. — Санкт-Петербург : Лань, 2022. — 340 с. — ISBN 978-5-8114-9682-2. — Текст : электронный // Лань : электронно-библиотечная система. — URL:<https://e.lanbook.com/book/198584>

4. Сергеев, А. Н. Основы локальных компьютерных сетей : учебное пособие для спо / А. Н. Сергеев. — 2-е изд., стер. — Санкт-Петербург : Лань, 2021. — 184 с. — ISBN 978-5-8114- 8260-3. — Текст : электронный // Лань : электронно-библиотечная система. — URL: <https://e.lanbook.com/book/173807>

5. Куликова, И. А. Информатика. Информационная деятельность человека. Информация и информационные процессы : методические указания / И. А. Куликова. — Самара : СамГАУ, 2022 — Часть  $1 - 2022 - 48$  с. — Текст : электронный // Лань : электронно-библиотечная система. — URL:<https://e.lanbook.com/book/301940>

#### **Программное обеспечение:**

1. Операционная система Windows XP и программы, входящие в стандартную поставку Windows; Пакет офисных программ Microsoft Office XP (Word XP; Excel XP; Access XP; Power Point XP);

2. Программы для работы с глобальной сетью Internet (Internet Explorer; Outlook Express; Telnet)

3. Программы антивирусной защиты данных KAV 6.0 или DrWEB 4.33

### **Перечень информационно-справочных систем и профессиональных баз данных:**

http://elibrary.ru/. - Научная электронная библиотека

http://www.benran.ru – Библиотека по естественным наукам Российской Академии Наук.

[www.rucont.ru](http://www.rucont.ru/) - Электронно-библиотечная система «Национальный цифровой ресурс «Руконт»

[https://e.lanbook.ru](https://e.lanbook.ru/) - Электронно-библиотечная система «Лань»

[https://www.iprbookshop.ru](https://www.iprbookshop.ru/) - Электронно-библиотечная система «IPR BOOKS»

<http://mod0.ssaa.ru/> – Система электронного образования СГАУ

# 4. КОНТРОЛЬ И ОЦЕНКА РЕЗУЛЬТАТОВ ОСВОЕНИЯ ДИЦИПЛИНЫ

контроль и оценка результатов освоения дисциплины осуществляется преподавателем в процессе проведения практических занятий, а так же выполнения обучающимся индивидуальных заданий.

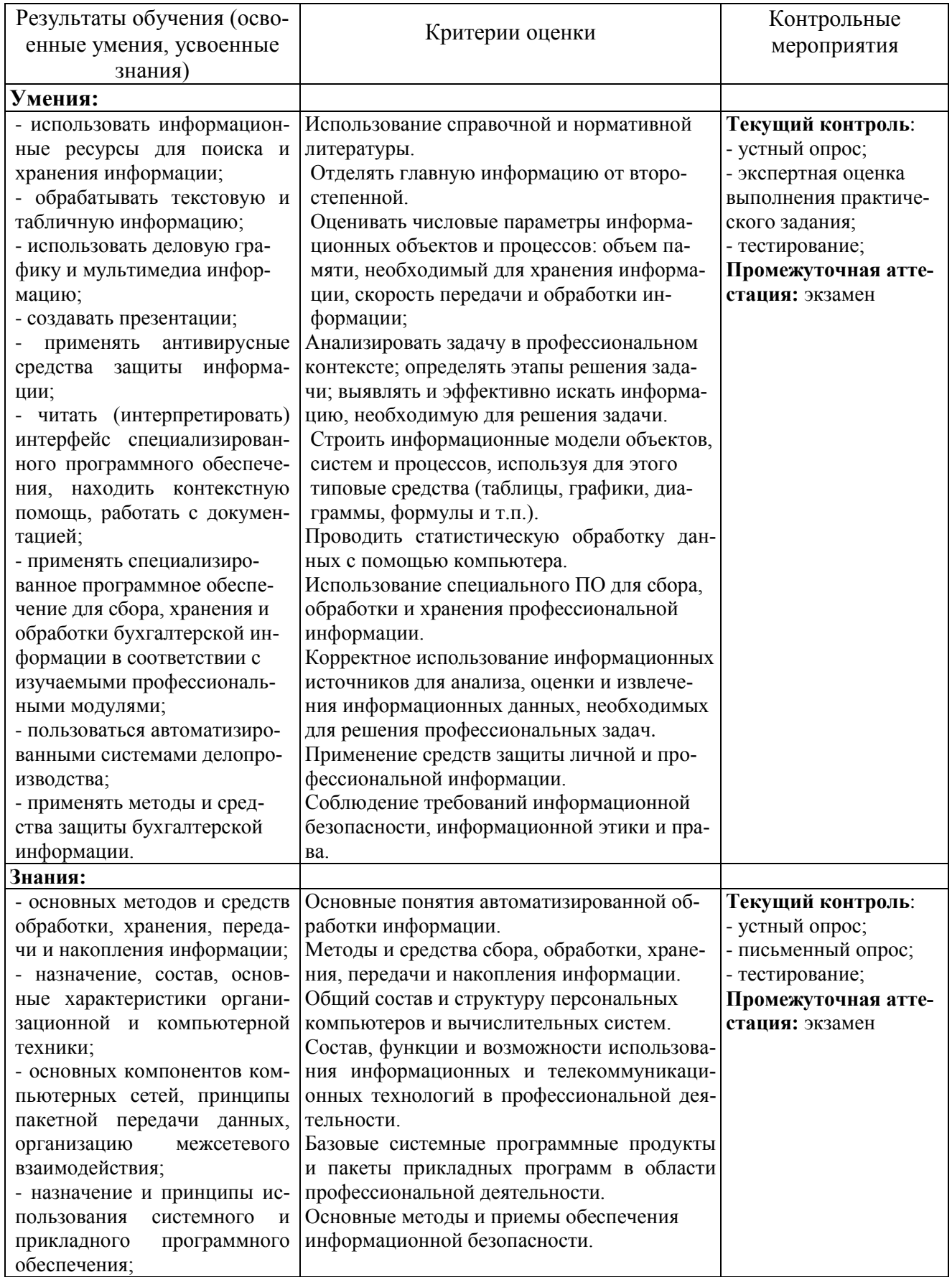

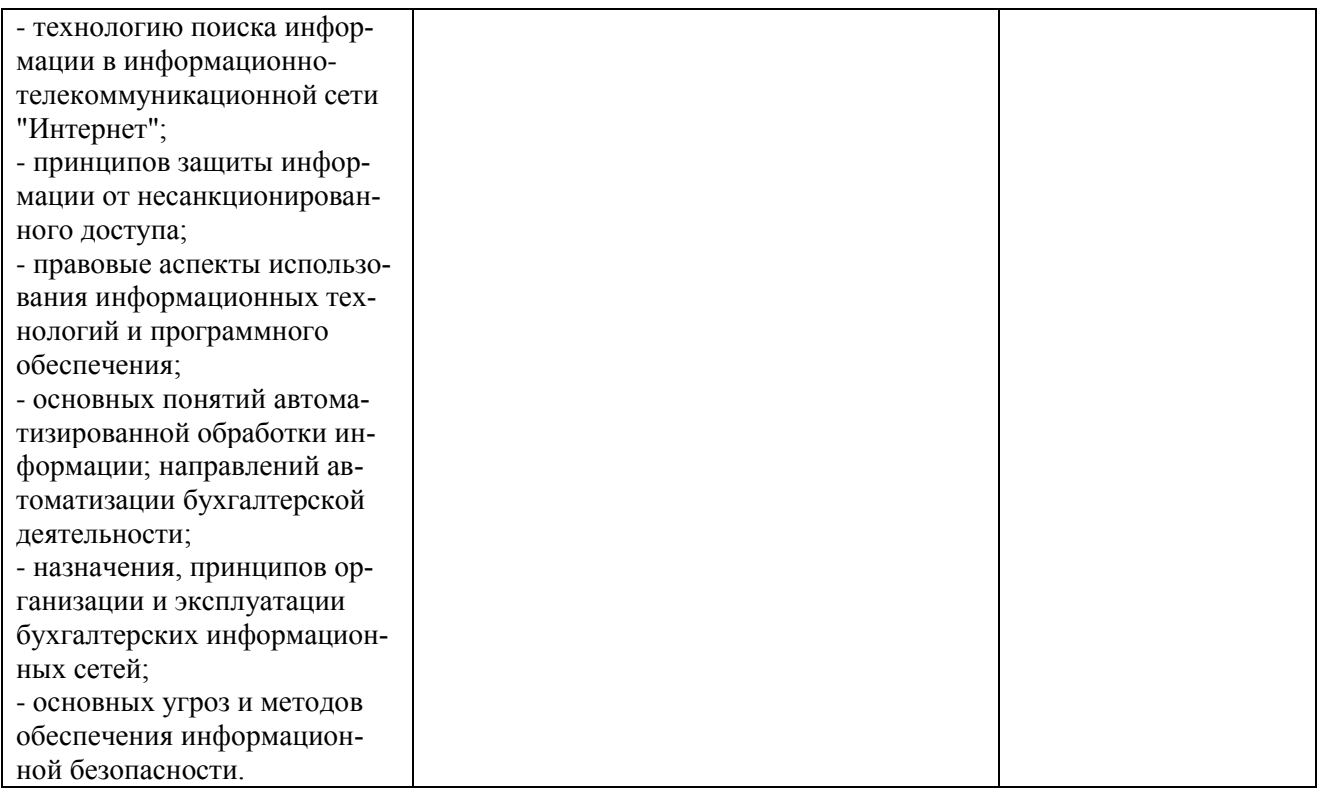

Рабочая программа учебной дисциплины разработана на основе Федерального государственного образовательного стандарта среднего профессионального образования по специальности 21.02.19 Землеустройство.

Разработчик: Разработчик: преподавать кафедры «Гуманитарные и естественнонаучные дисциплины»<br>Ирина Александровна Куликова <u>ИФ</u>

Заведующий кафедрой канд. пед. наук, доцент Наталья Владимировна Пудовкина

СОГЛАСОВАНО

Руководитель ОПОП СПО канд. с.-л. наук, доцент<br>Юлия Серверно Иролиово  $R_{\rm O, IHA}$  сергесвна празит

И.о. начальника УМУ Марина Викторовна Борисова

 $H$